#### Home Networks

How I set up my home network Is it not adequately secured?

#### **Overview**

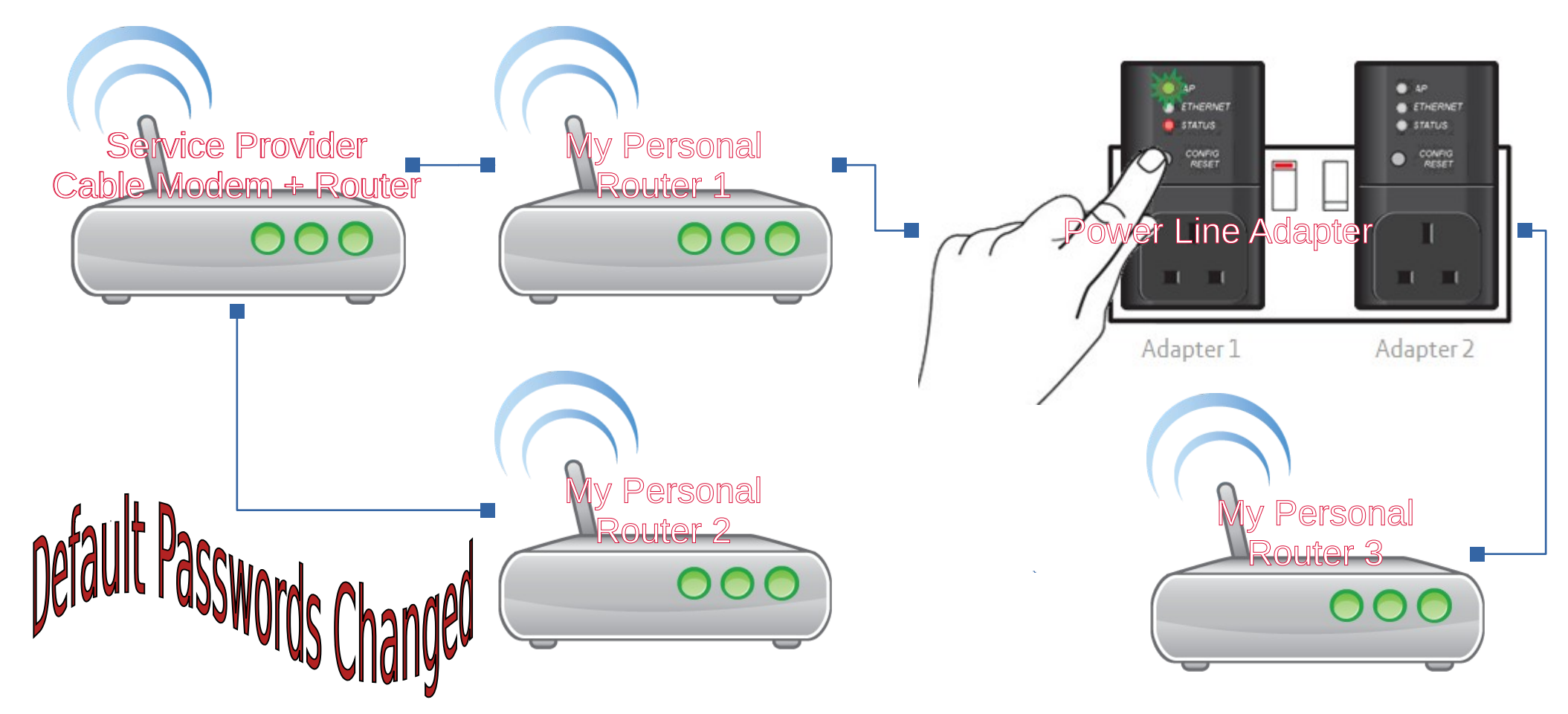

# Service Provider – Cable Modem / Router

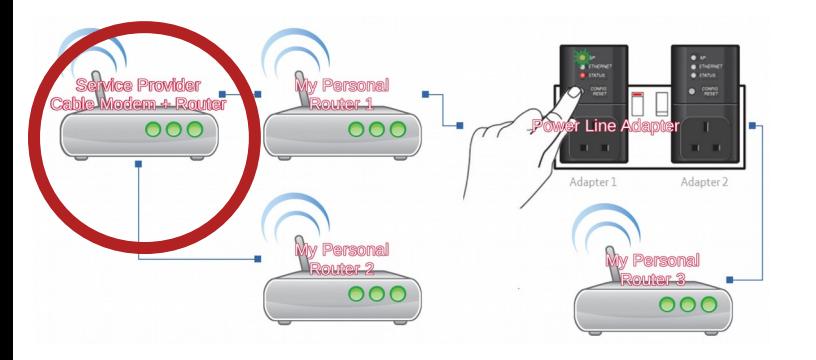

- Location Basement
- DHCP Server Enabled
- Disabled Wifi both 2.4 Ghz and 5 Ghz
- $\bullet$  Enabled Firewall used the 'minimum' setting i.e. outgoing traffic isn't blocked, unsolicited incoming traffic is blocked
- 4 Ethernet Ports
	- $\geq$  2 for personal routers
	- ➢ 2 for Voip Phones

# My Personal Router 2 – Gaming PC / Guests

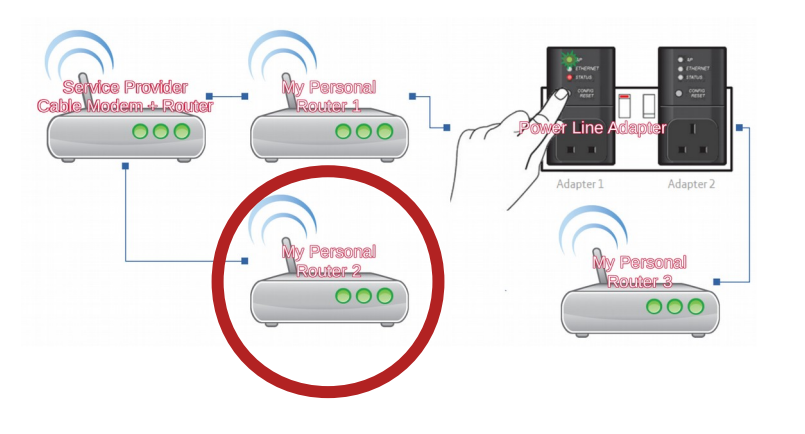

- Location Basement
- Router Linksys WRT 54G (really old)  $\sim$  DD-WRT
- DHCP Server Enabled
- Independent Subnet
- Gaming PC Connected to it
- Wifi enabled WPA Encryption  $\sim$  for Guests or when Home Wifi malfunctions
- Set to re-start once a week at 2:30 AM
- Firewall Enabled SPI Firewall basic settings (e.g. Blocks anonymous WAN requests)
- Why QOS wasn't a preferred Option
	- $\ge$  When OOS was used buffering was still an issue
	- ➢ Gaming traffic was slowing down everyone else's browsing experience
	- $\geq$  Having a separate router solved both issues  $\sim$ bandwidth wasn't an issue

# My Personal Router 1 – Main Router

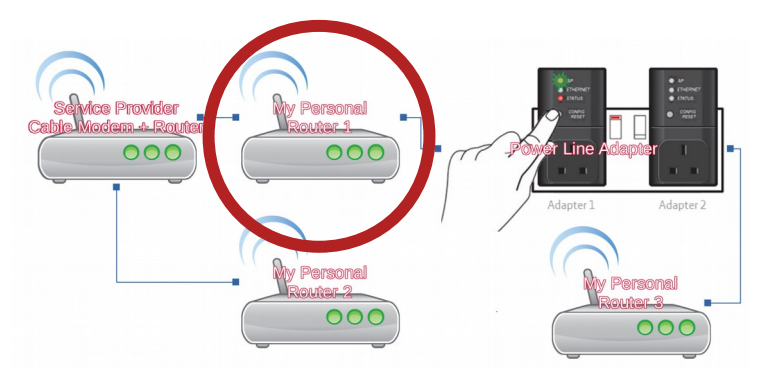

- Location Basement
- $\cdot$  Router Linksys WRT 1200 (not that old)  $\sim$  DD-WRT
- $\cdot$  DHCP Server Enabled  $\sim$ Max DHCP Users  $= 0$
- Independent Subnet
- Home Desktops / Laptops / Office Laptops
- Wifi enabled  $-$  WPA Encryption
- Set to re-start once a week at 2:30 AM
- Firewall Enabled SPI Firewall basic settings (e.g. Blocks anonymous WAN requests)
- Dedicated IP Address for each MAC Address
	- $\geq$  Added level of security painful when a new device needs to connect

## Powerline Adapter – Connect to Room Upstairs

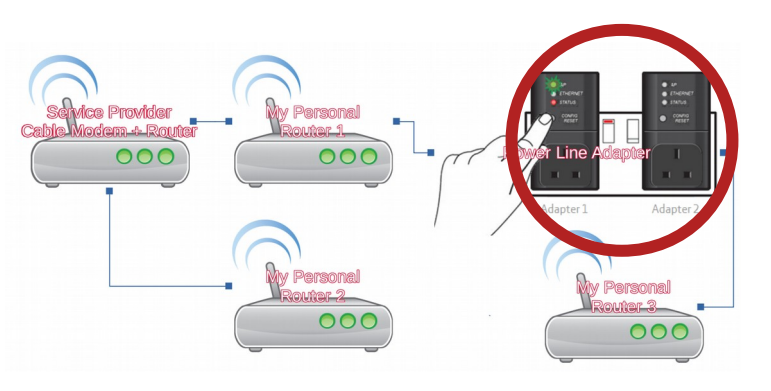

 Location – Basement / Family Room / Upstairs Room

- Needs to be paired  $\sim$  one cannot simply add another adapter to an available Power outlet
- Use the power outlet closest to the Fuse Box has an impact on performance
- No Wifi capability  $-$  only Ethernet
- Tried using a Wifi 'repeater' Upload and download speeds using Powerline Adapter were 3 times better
- Where do I have these adapters?
	- $\geq$  Room Upstairs diagonally across from where the Routers are placed in the Basement – No Wifi signal
	- $\geq$  In the TV Shelf behind the TV due to it's location – no wifi signal – Have a pc that helps make the TV 'smart'.

# My Personal Router 3 – used as a switch

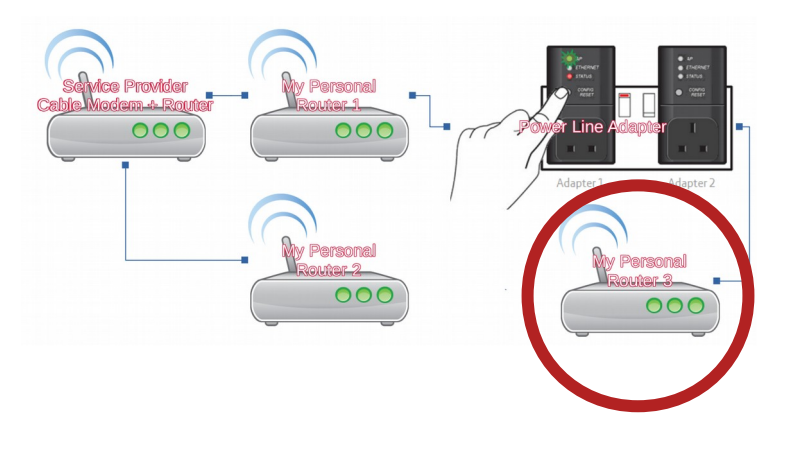

- $\cdot$  Dlink Router really old
- DHCP Disabled used as a swtich
- $\cdot$  Input / Output use any of the 4 Ethernet Ports – not the WAN Port
- $\cdot$  Used as a switch doesn't assign IP Addresses
- Connected via Ethernet to the Powerline Adapter
- **Basic Firewall enabled**
- Wifi using the Same SSID as 'My Personal Router 1'
- Could use a different one  $-$  that will enable me to know which router my device is connected to  $\sim$  don't see any benefit of using the Same SSID (except that you only need to connect once)
- Using the OOB Dlink Firmware
	- $\geq$  Room Upstairs diagonally across from where the Routers are placed in the Basement
	- $\geq$  Extends wifi to the upstairs rooms

# Security Overview

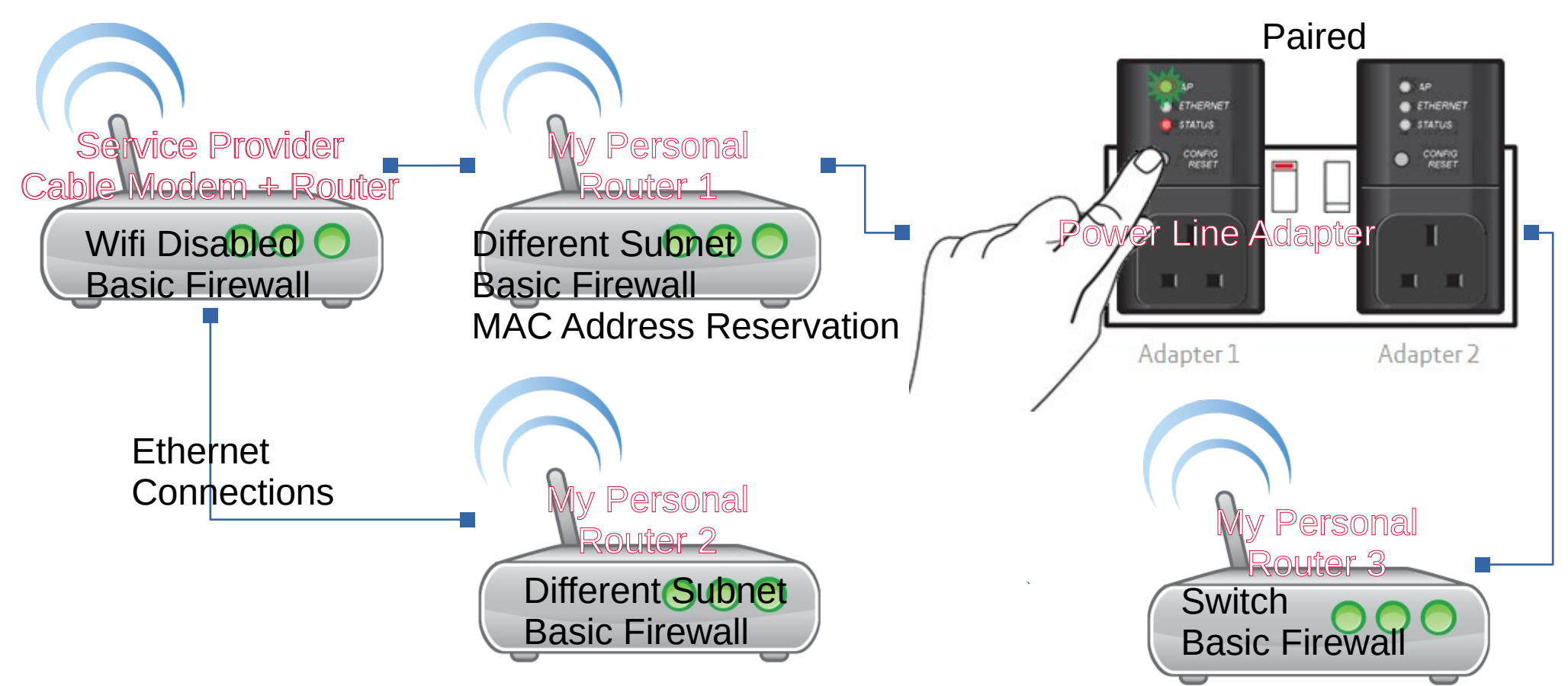